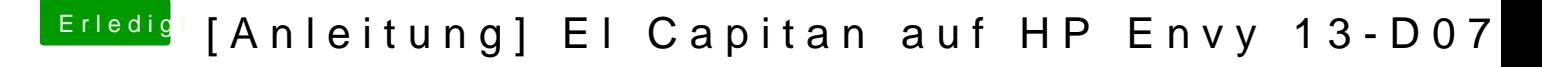

Beitrag von maffinre vom 5. Oktober 2016, 17:19

Hier nochmal ein weiteres Bild.

Ja, ich hoffe auch schon die ganze Zeit, dass Ralf eine Idee hat, wenn icl diesem Thread tummelt